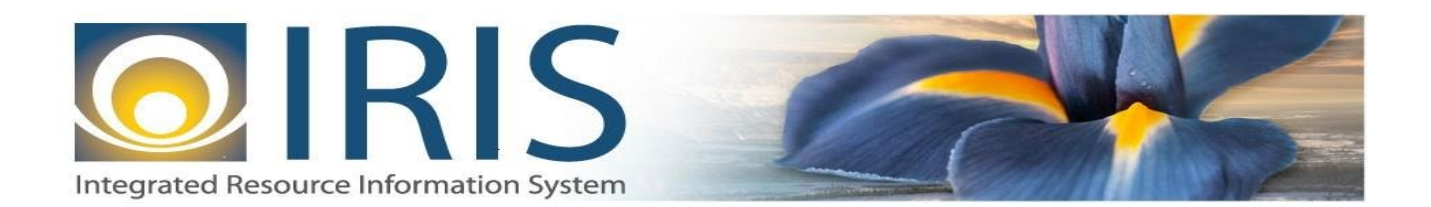

# INTEGRATED RESOURCE INFORMATION SYSTEM PROJECT

GAX Interface Design Document Template – XML Deliverable # 15 Interface Specifications

April 10, 2013 VERSION 0.1 SOA Internal Use Only

# **TABLE OF CONTENTS**

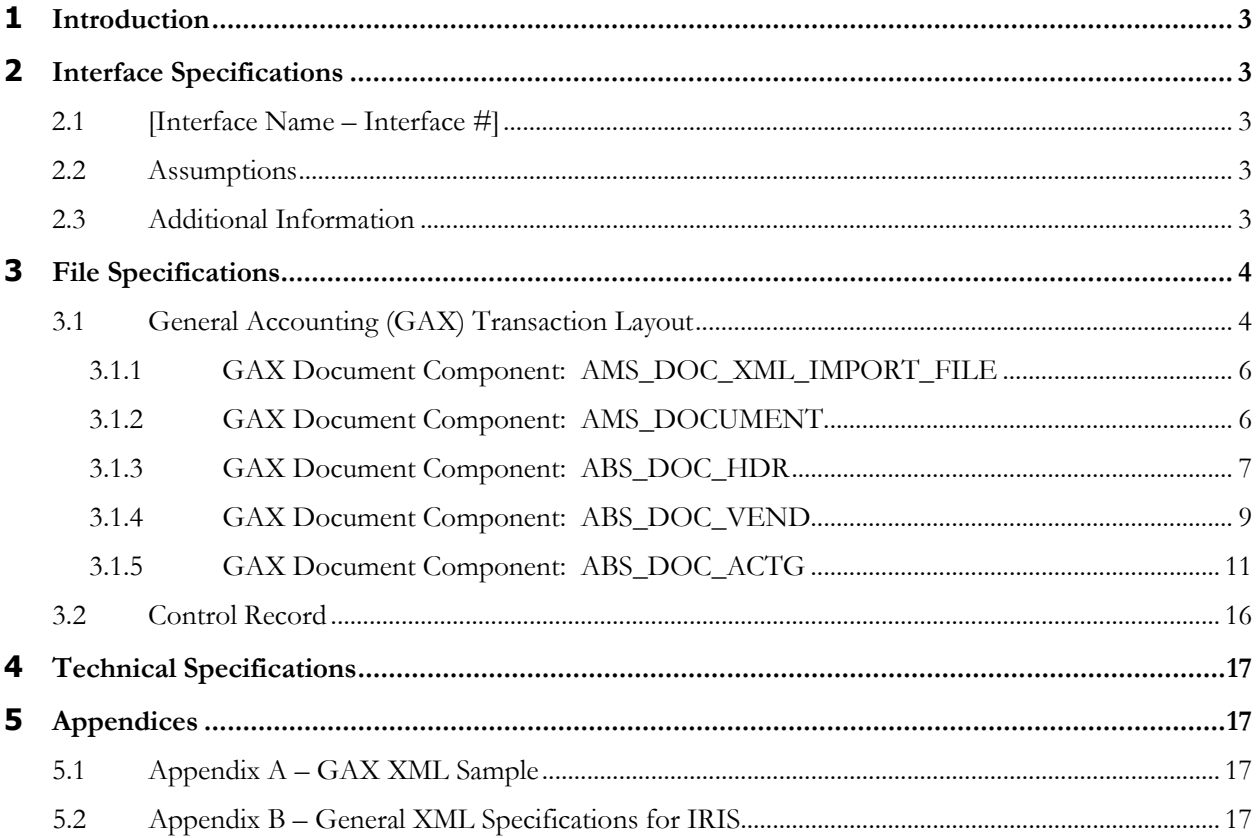

# <span id="page-2-0"></span>**1 INTRODUCTION**

In IRIS, payments can be processed directly online or interfaced through a batch process. This system interface design addresses the payment request using General Accounting Expense/Expenditure (GAX) document. The GAX document will be used for expenditure payments and does not require a reference to an encumbrance document. The GAX document will require an accounting template to be coded on the accounting line in order to identify the proper funding for the expenditure. Additionally, the Object is required to be coded on the Accounting line. The GAX payment will update budget tracking amount fields.

For interfaces, GAX Documents will have the following characteristics:

- o There can be up to 99 accounting lines present on the document
- o GAX Modification documents cannot be sent through the Interface.
- o The GAX documents received through interfaces will not reference any other documents.

The State of Alaska currently uses many types of financial transactions to request warrants in AKSAS. The warrant requests all have a major code of 310 but are differentiated by a minor code to delineate what type of account is allowed to be charged, which agency can utilize this transactions, what the valid warrant class represents, which open item it liquidates, and if the warrant includes a provision for dual authorization.

## <span id="page-2-1"></span>**2 INTERFACE SPECIFICATIONS**

### <span id="page-2-2"></span>**2.1 [INTERFACE NAME – INTERFACE #]**

This section should contain a description of the specific interface and any information relative to the interface, such as schedule, volume, etc.

#### <span id="page-2-3"></span>**2.2 ASSUMPTIONS**

This interface will be developed under the following assumptions:

List all assumption related to the specific interface...

#### <span id="page-2-4"></span>**2.3 ADDITIONAL INFORMATION**

This section is for any additional information gathered about the specific interface. This could include the file naming convention, original file layout sample, etc.

#### **Volume**

#### **Cut-Over**

## <span id="page-3-0"></span>**3 FILE SPECIFICATIONS**

The following sections describe in detail the specifications of the General Accounting (GAX) document inbound interface template.

### <span id="page-3-1"></span>**3.1 GENERAL ACCOUNTING (GAX) TRANSACTION LAYOUT**

The GAX transaction consists of 5 required components. Exhibit 1 is a graphical representation of all components, the action explaining whether its inclusion is required or not, and its description. Exhibit 2 further illustrates the GAX document showing that it will have one AMS\_DOCUMENT record, one ABS\_DOC\_HDR, one ABS\_DOC\_VEND that can have one or multiple ABS\_DOC\_ACTG records associated. However, there can be a maximum of 99 ABS\_DOC\_ACTG components in one document. The remaining sections explain each component that constitutes a complete XML based GAX document.

The structure of an interface file with 2 GAX documents where each document is associated with 1 vendor record and 2 accounting records will be as follows:

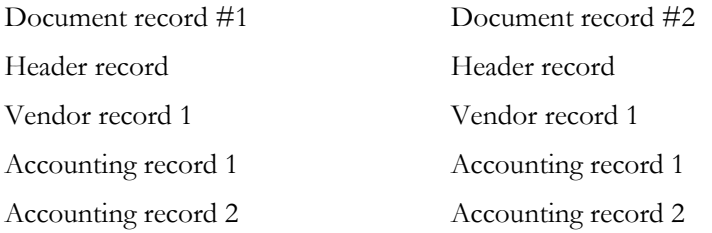

#### **Exhibit 1 GAX Transaction Required XML Components**

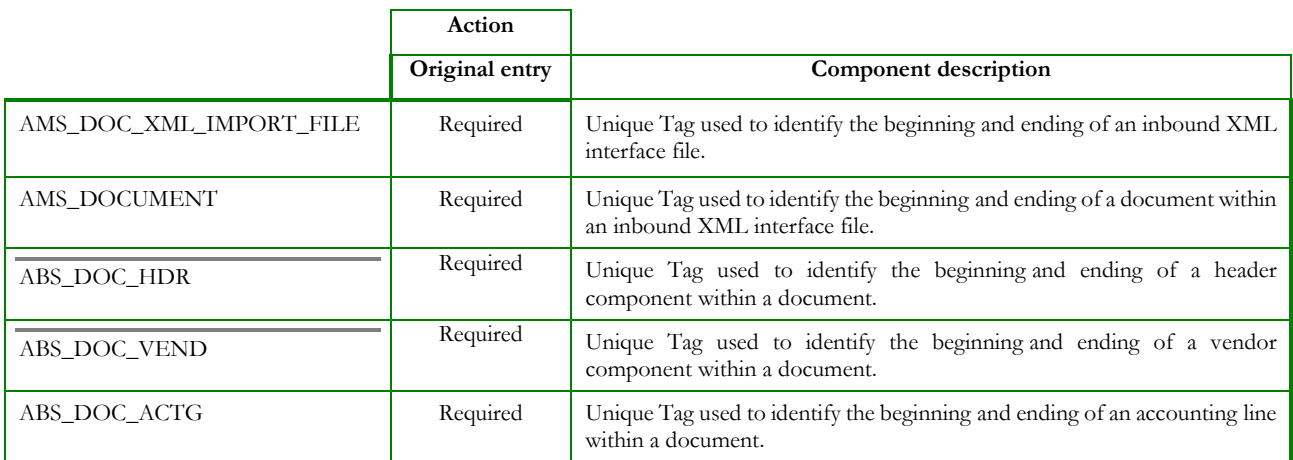

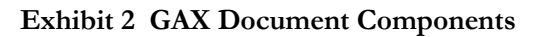

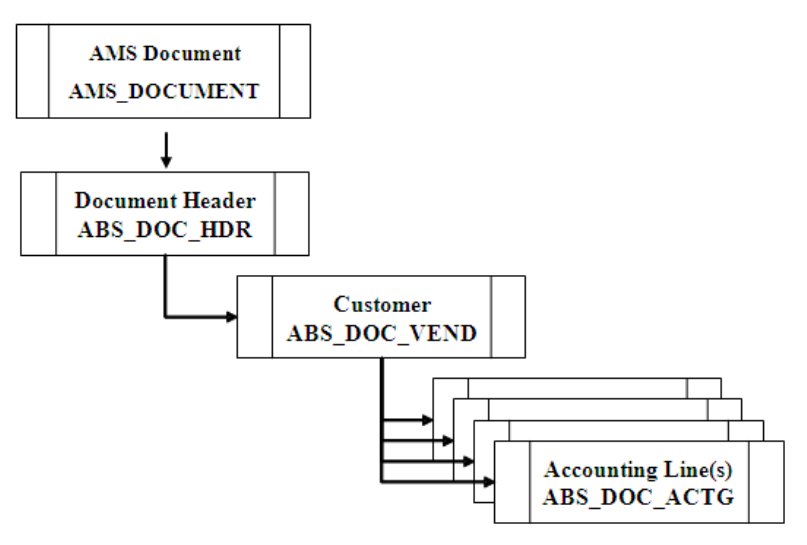

#### **3.1.1 GAX DOCUMENT COMPONENT: AMS\_DOC\_XML\_IMPORT\_FILE**

The following XML tags are a requirement for any XML file being submitted into the IRIS system. See Appendix A for an example of a fully qualified GAX XML example:

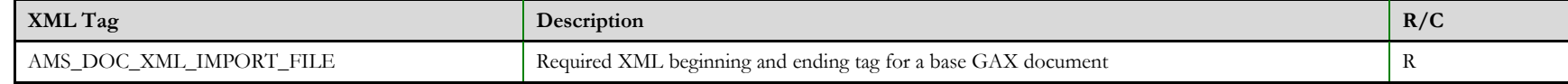

#### **3.1.2 GAX DOCUMENT COMPONENT: AMS\_DOCUMENT**

The following XML tags are a requirement for any XML file being submitted into the IRIS system. See Appendix A for an example of a fully qualified GAX XML example:

<span id="page-5-1"></span><span id="page-5-0"></span>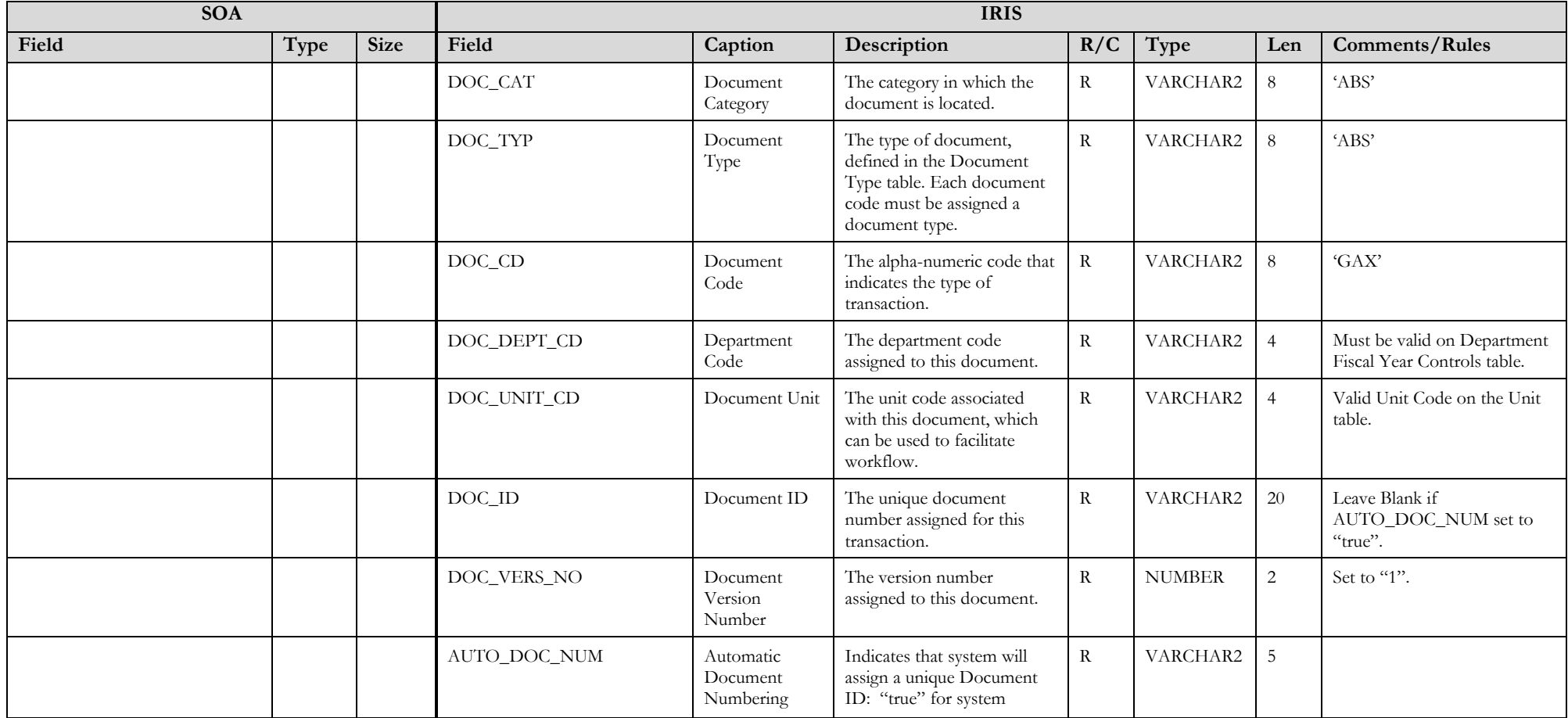

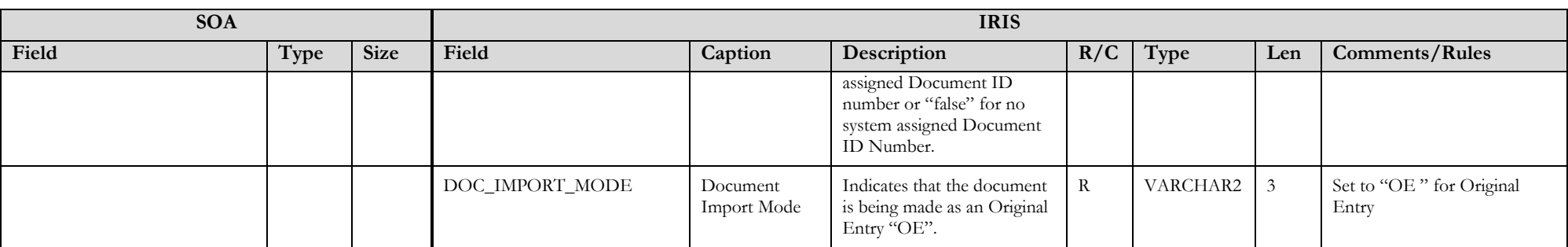

#### **3.1.3 GAX DOCUMENT COMPONENT: ABS\_DOC\_HDR**

The following XML tags are a requirement for GAX documents being submitted into the IRIS system. See Appendix A for an example of a fully qualified GAX XML example:

<span id="page-6-0"></span>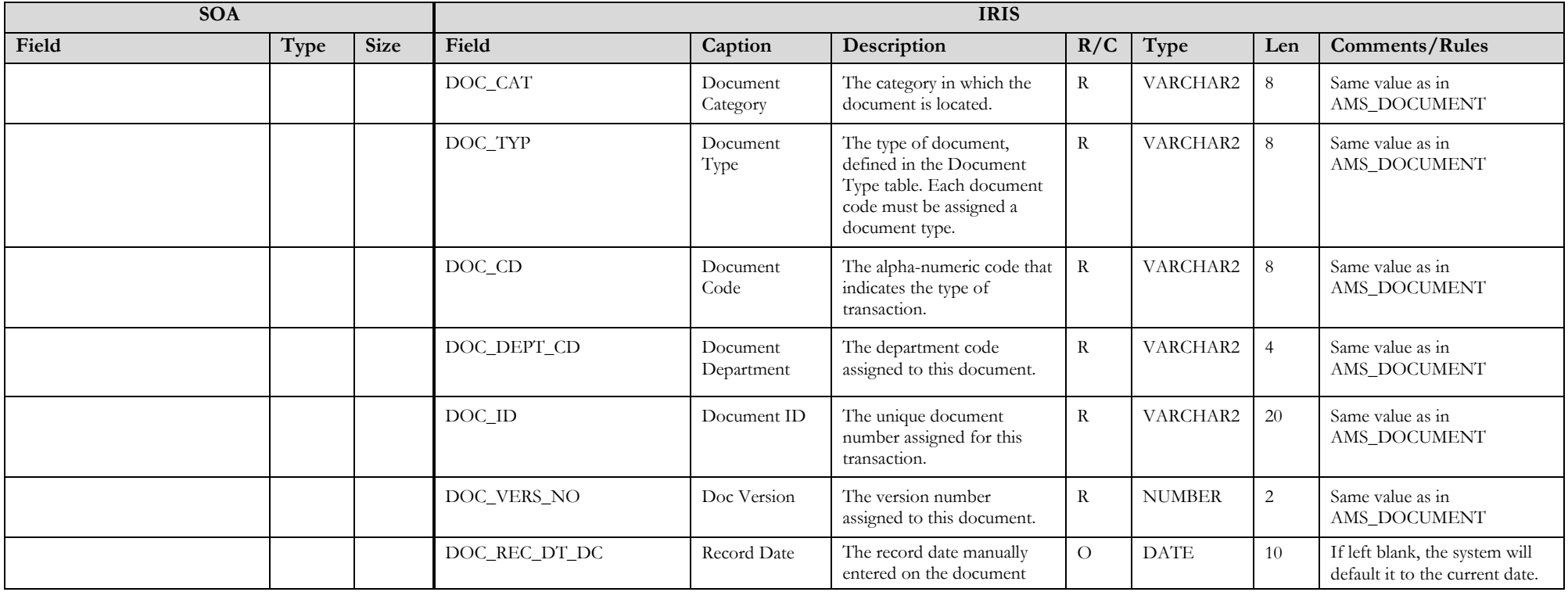

State of Alaska Integrated Resource Information System Project

| <b>SOA</b> |      |             | <b>IRIS</b> |                         |                                                                                                    |         |               |                |                                                                                                    |
|------------|------|-------------|-------------|-------------------------|----------------------------------------------------------------------------------------------------|---------|---------------|----------------|----------------------------------------------------------------------------------------------------|
| Field      | Type | <b>Size</b> | Field       | Caption                 | Description                                                                                                    | R/C     | Type          | Len            | <b>Comments/Rules</b>                                                                                                    |
|            |      |             |             |                         | header. If not manually<br>entered, the date becomes<br>the one when the document<br>was submitted successfully.                                                                                                    |         |               |                | If provided, the format of this<br>date is "YYYY-MM-DD".<br>Example: "2004-10-30".                                                                                                    |
|            |      |             | DOC_BFY     | <b>Budget FY</b>        | When on the header of a<br>document, this is the default<br>budget fiscal year that will be<br>pushed to all accounting<br>lines.                                                                                                    | CR      | <b>NUMBER</b> | $\overline{4}$ | If left blank, the system will<br>populate it with the Fiscal<br>Year of the Record Date on<br>associated document.<br>If provided, must be valid on<br>the Fiscal Year table and<br>follow the format "YYYY". |
|            |      |             | DOC_FY_DC   | Fiscal Year             | The fiscal year associated<br>with this document.                                                                                                    | CR      | <b>NUMBER</b> | $\overline{4}$ | If left blank, the system will<br>populate it with the Fiscal<br>Year of the Record Date on<br>associated document.<br>If provided, must be valid on<br>the Fiscal Year table and<br>follow the format "YYYY". |
|            |      |             | DOC_PER_DC  | Period                  | When on the header of a<br>document, this is the default<br>accounting period that is<br>pushed to all accounting<br>lines. If not manually<br>entered, the field remains<br>blank until the document is<br>submitted successfully. At<br>this point it is set to the<br>current accounting period. | CR      | <b>NUMBER</b> | $\overline{c}$ | If left blank, the system will<br>populate it with the Fiscal<br>Period of the Record Date on<br>associated document.                                                                                          |
|            |      |             | DOC_NM      | Document<br>Name        | Name for the document.                                                                                                    | $\circ$ | VARCHAR2      | 60             |                                                                                                    |
|            |      |             | DOC_DSCR    | Document<br>Description | The description associated<br>with the document.                                                                                                    | $\circ$ | VARCHAR2      | 60             |                                                                                                    |
|            |      |             | CITED_AUTH  | Cited Authority         | Cited Authority identifies the<br>statutory, regulatory, or<br>policy citation for the<br>payment to be legally<br>processed.                                                                                                    | $\rm R$ | VARCHAR2      | $20\,$         | Must be a valid code on the<br>CAUTH (Cited Authority)<br>table.                                                                                                    |

#### **3.1.4 GAX DOCUMENT COMPONENT: ABS\_DOC\_VEND**

The following XML tags are a requirement for GAX documents being submitted into the IRIS system. See Appendix A for an example of a fully qualified GAX XML example:

<span id="page-8-0"></span>![](_page_8_Picture_351.jpeg)

State of Alaska Integrated Resource Information System Project

![](_page_9_Picture_312.jpeg)

#### **3.1.5 GAX DOCUMENT COMPONENT: ABS\_DOC\_ACTG**

The following XML tags are a requirement for GAX documents being submitted into the IRIS system. See Appendix A for an example of a fully qualified GAX XML example:

<span id="page-10-0"></span>![](_page_10_Picture_338.jpeg)

State of Alaska Integrated Resource Information System Project

| <b>SOA</b> |      |             | <b>IRIS</b>  |                        |                                                                                                    |              |                |                |                                                                                                    |
|------------|------|-------------|--------------|------------------------|----------------------------------------------------------------------------------------------------|--------------|----------------|----------------|----------------------------------------------------------------------------------------------------|
| Field      | Type | <b>Size</b> | Field        | Caption                | Description                                                                                                    | R/C          | Type           | Len            | Comments/Rules                                                                                                    |
|            |      |             | ACTG_TMPL_ID | Accounting<br>Template | The unique identification<br>code assigned to the<br>accounting template.<br>Accounting templates are<br>used to bring in chart of<br>account element codes for<br>ease of data entry on<br>documents. | ${\bf R}$    | VARCHAR2       | 6              | Must be a valid record on<br>Accounting Template<br>(ACTPL) table                                                                                                    |
|            |      |             | EVNT_TYP_ID  | Event Type             | Event Type determines the<br>journal postings and<br>business rules for a<br>particular transaction.                                                                                                   | ${\bf R}$    | VARCHAR2       | $\overline{4}$ | Must be a valid value on<br>(AETDC) table.                                                                                                    |
|            |      |             | $LN\_AM$     | Line Amount            | The amount of an individual<br>accounting line.                                                                                                    | ${\bf R}$    | <b>DECIMAL</b> | 14,2           | Example: 50.00                                                                                                    |
|            |      |             | SVC_FRM_DT   | Service From<br>Date   | Service Dates (From/To<br>Dates) on payment request<br>documents are used to<br>identify when goods or<br>services were received from<br>the vendor.                                                   | $\rm{O}$     | <b>DATE</b>    | 10             | Acceptable format is:<br>"YYYY-MM-DD". Example:<br>"2004-10-30".<br>The Service From Date can<br>be a past, current or future<br>date. Agencies may provide a<br>date if desired. Otherwise,<br>leave blank and system will<br>default it to the current date<br>upon processing the interface<br>file.                                                                      |
|            |      |             | SVC_TO_DT    | Service To Date        | Service Dates (From/To<br>Dates) on payment request<br>documents are used to<br>identify when goods or<br>services were received from<br>the vendor.                                                   | $\mathcal O$ | <b>DATE</b>    | 10             | Acceptable format is:<br>"YYYY-MM-DD". Example:<br>"2004-10-30".<br>The Service To Date can be a<br>past, current or future date.<br>Agencies may provide a date<br>if desired. Otherwise, leave<br>blank and system will default<br>it to the current date upon<br>processing the interface file.<br>If provided, it must be greater<br>than or equal to the<br>SVC_FRM_DT. |

![](_page_12_Picture_343.jpeg)

State of Alaska Integrated Resource Information System Project

![](_page_13_Picture_336.jpeg)

![](_page_14_Picture_335.jpeg)

State of Alaska Integrated Resource Information System Project

| <b>SOA</b> |      |             | <b>IRIS</b>    |                          |                                                                                                    |              |               |     |                                                                                                    |
|------------|------|-------------|----------------|--------------------------|----------------------------------------------------------------------------------------------------|--------------|---------------|-----|----------------------------------------------------------------------------------------------------|
| Field      | Type | <b>Size</b> | Field          | Caption                  | Description                                                                                                    | R/C          | Type          | Len | Comments/Rules                                                                                                    |
|            |      |             | VEND_INV_NO    | Vendor Invoice<br>Number | The invoice number from<br>the invoice received from<br>the vendor. The Vendor<br>Invoice Number must be<br>unique and cannot already<br>exist on the Vendor Invoice<br>Registry table for the<br>referenced vendor | $\mathbf{R}$ | VARCHAR2      | 30  | Enter the Vendor Invoice<br>Number. If not known, enter<br>a unique value.                                                                                     |
|            |      |             | VEND INV LN NO | Vendor Invoice<br>Line   | The invoice line number<br>from the invoice received<br>from the vendor.                                                                                                    | $\mathbf{R}$ | <b>NUMBER</b> | 10  | Number must be sequential<br>per accounting line, per<br>vendor ( <i>i.e.</i> $1, 2, 3$ )                                                                      |
|            |      |             | VEND INV DT    | Vendor Invoice<br>Date   | The date of the invoice<br>received from the vendor.                                                                                                    | $\mathbf{R}$ | <b>DATE</b>   | 10  | Enter date the vendor invoice<br>was received. If not known,<br>enter current date.<br>Acceptable format is:<br>"YYYY-MM-DD". Example:<br>" $2004 - 10 - 30$ " |

### **3.2 CONTROL RECORD**

For this interface file, the following data needs to be processed, calculated and stored in the IRIS database record table for reconciliation purposes.

<span id="page-15-0"></span>![](_page_15_Picture_265.jpeg)

# **4 TECHNICAL SPECIFICATIONS**

The following document provides all technical specifications for all inbound interfaces.

![](_page_16_Picture_3.jpeg)

# **5 APPENDICES**

## <span id="page-16-0"></span>**5.1 APPENDIX A – GAX XML SAMPLE**

The following file contains a sample for a General Accounting Expense/Expenditure (GAX) document.

![](_page_16_Picture_7.jpeg)

## **5.2 APPENDIX B – GENERAL XML SPECIFICATIONS FOR IRIS**

<span id="page-16-1"></span>The following file contains general information about the creation of XML files for IRIS:

<span id="page-16-3"></span><span id="page-16-2"></span>![](_page_16_Picture_10.jpeg)